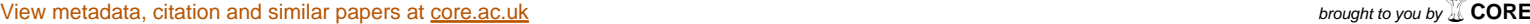

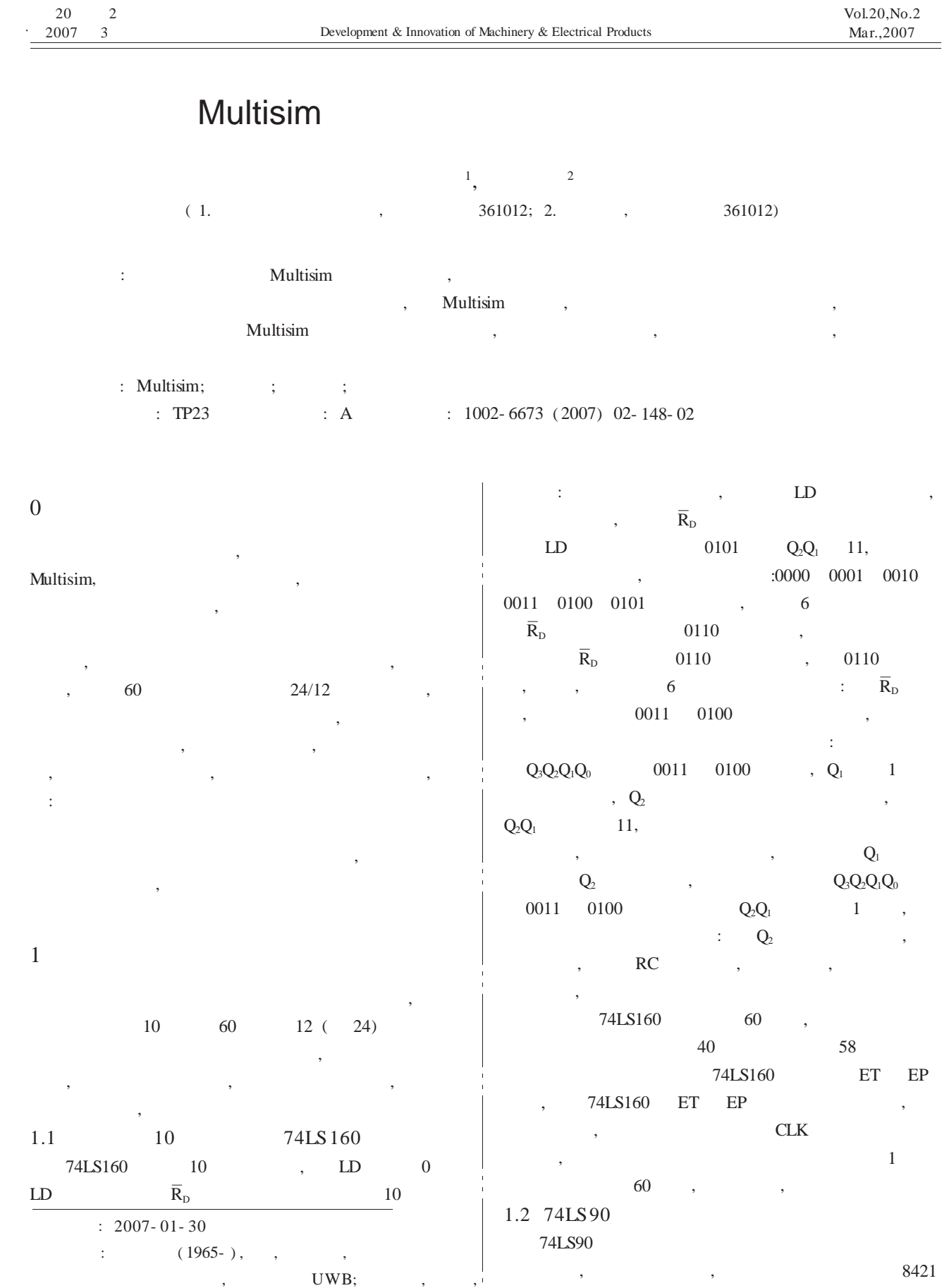

148

;  $\hspace{1.6cm}$  ,  $\hspace{1.6cm}$  5421 ,

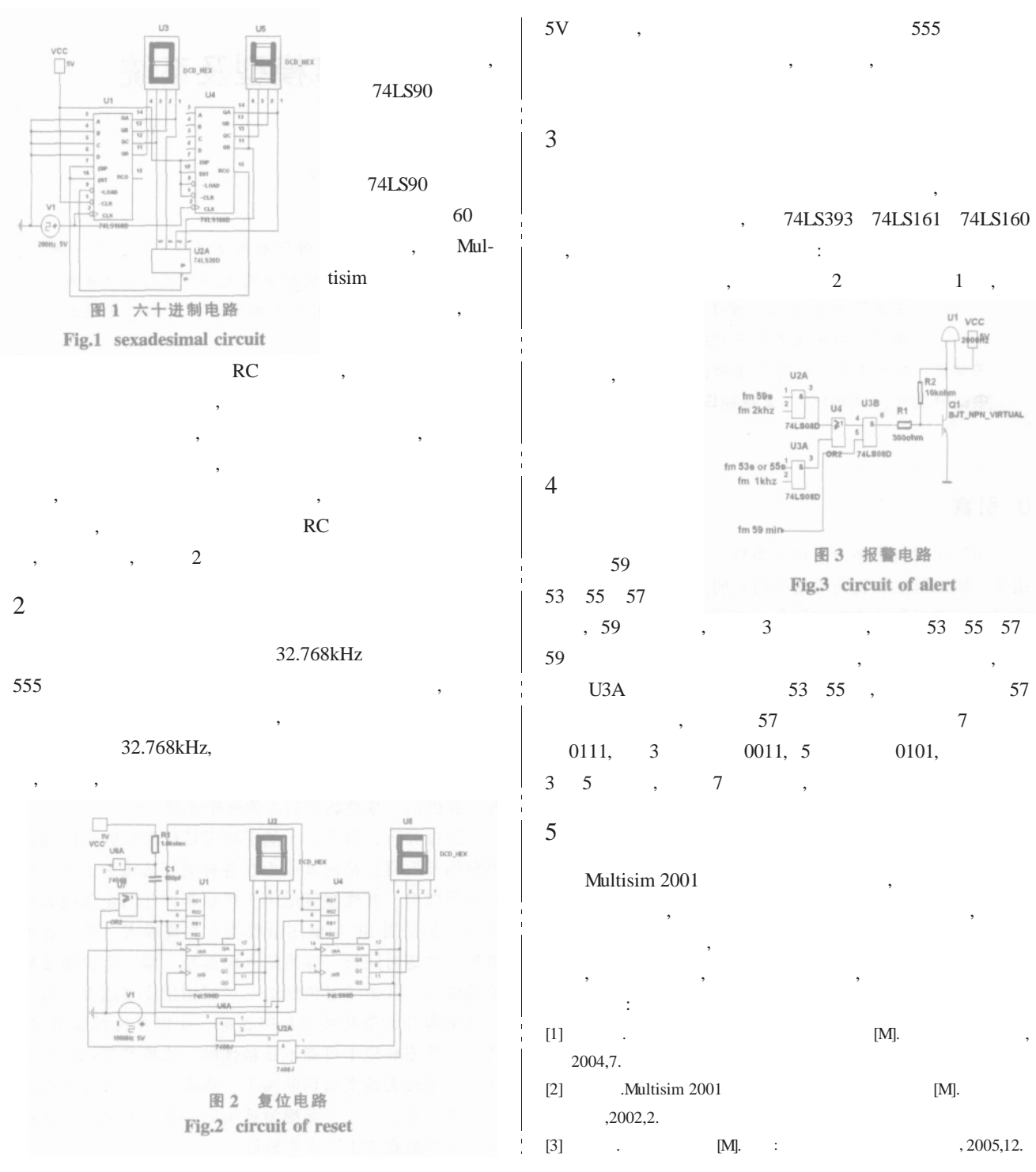

Application Skill of Multisim in The Design of Digital Electronics

CHEN Zhi- Gui<sup>1</sup>, GUO Yin- Biao<sup>2</sup>

(1.Xiamen Ocean Vocational College, Xiamen Fujian 361012, China;

2.Xiamen University, Xiamen Fujian 361012, China)

Abstract: Multisim is the world's most popular electronics simulator, It takes a very convenient way for people to make electronics autodesign. In the field of the techiniques of digital electronics , Multisim has become the teaching and learning tool of choice for thousands of educators. But in the environment of Multisim, some of simulation gets different result from design, and it is difficult for simulation to continues. Apply Multisim to design digital clock, it can be any problems also, but it can be analysed ,, and make way to solutiong Key words: Multisim; Digital clock; Counter; Simulation